# Работа с XCode Instruments

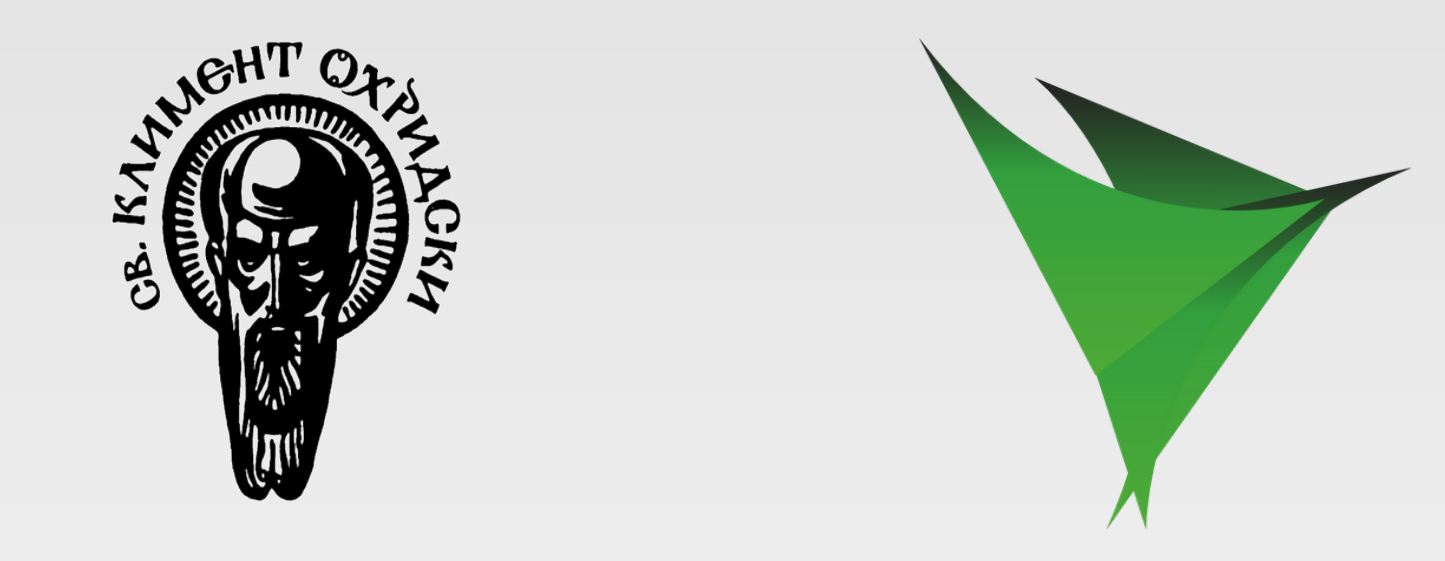

### **Memory management**

- Менажирани и неменажирани езици
- Броене на указатели (reference counting)
- Следа на заделяне (allocation trace)
- Изтичане на памет (memory leak)

# **Профилиране на паметта**

#### • Колко памет използва приложението?

- при стартиране
- при повтаряне на определено действие
- при преминаване през цялата му функционалност
- Къде отива най-много памет?
	- мултимедийни елементи (изображения и видео) ○ графични елементи

### **Намиране на течове**

- Инструментът Leaks
- Инструментът Allocations
- Изолиране на най-големия теч
- Изолиране на действието, което го причинява
- Проследяване на заделянето с allocation trace

### **Причини за течове**

- Загубен указател
- Двоен retain
- Забравен release или autorelease
- Неправилно използване на retain properties
	- prop = value
	- self.prop = value
- Грешка в логиката

# **Пример**

@property (retain) SomeClass\* prop;

- (void) initProp {

self.prop = [[SomeClass alloc] init];

```
}
-(void) dealloc {
[self.prop release];
```
}

## **Работа с Leaks & Allocation**

#### ● Демонстрация

#### **Анализ на сложни течове**

- Граф от обекти
- Теч на един обект е достатъчен, за да тече цяла свързана компонента
- retain loop
- ●Стратегия "ножица"

### **Отстраняване на течове**

- Поправяне на логическа грешка
- Използване на allocation pool
- Използване на cache
	- Внимание: ограничена памет!
	- Решение: следене на общата използвана памет

## **Когато паметта не стига**

- Memory warnings
- Реакция при memory warnings
- Стратегии за кеширане на мрежови ресурси
- Скорост или памет?
- ●Следене на използваната памет

# **Профилиране по време**

- Инструмент Time Profiler
- Изолиране на бавното действие
- ●Абстрахиране от системните извиквания

## **Работа с Time Profiler**

#### ● Демонстрация

## **Оптимизация по време**

- Подобряване на сложността на алгоритъма
- Memoization
- Ограничения на изискванията

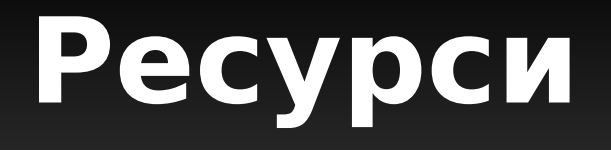

- http://developer.apple. com/library/mac/#documentation/DeveloperToo ls/Conceptual/InstrumentsUserGuide/Introducti on/Introduction.html
- http://developer.apple. com/documentation/Cocoa/Conceptual/Memor yMgmt
- Learning Objective-C 2.0: A Hands-On Guide to Objective-C for Mac and iOS Developers (Developer's Library) by Robert Clair

○ глава 14

# Въпроси?